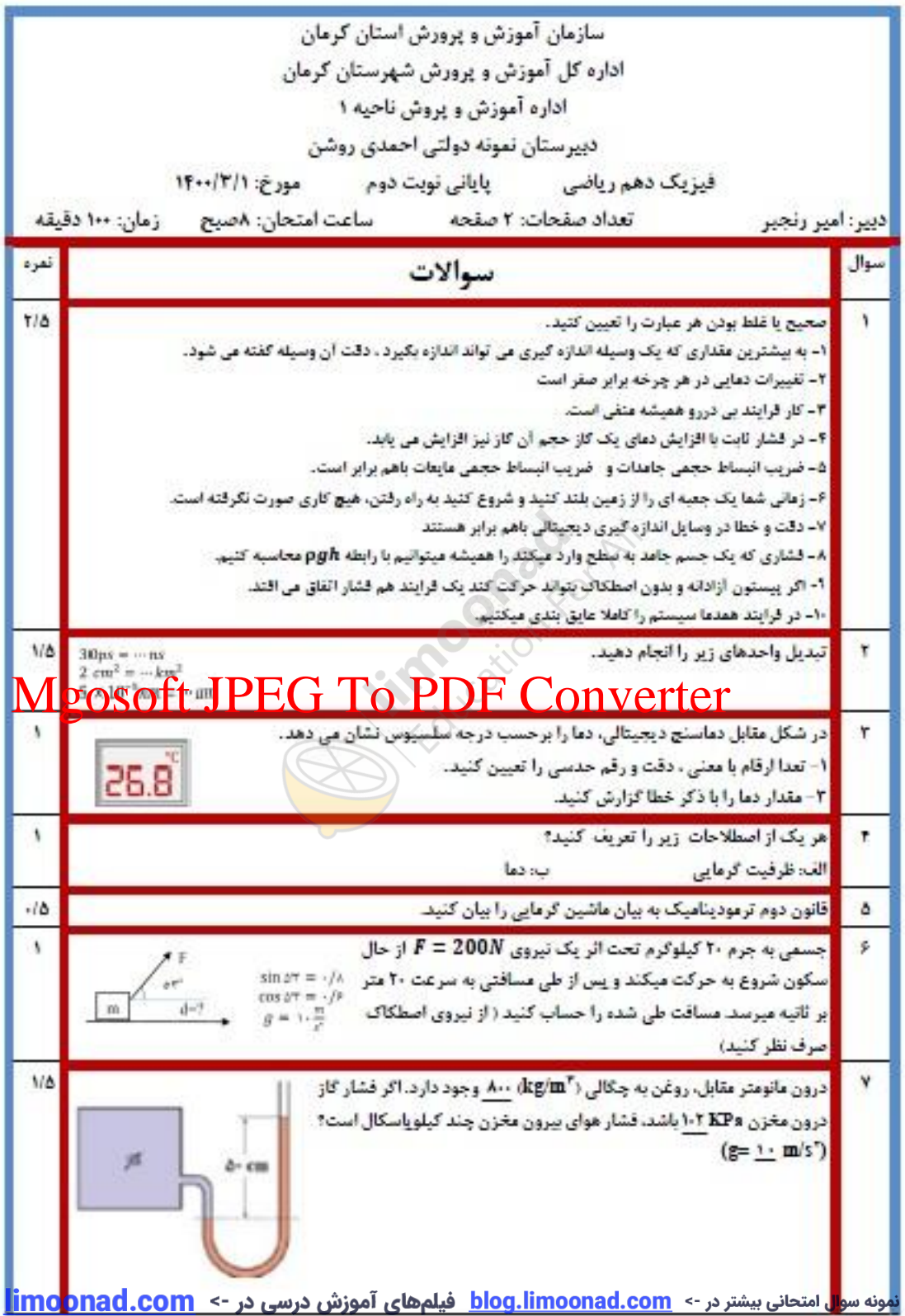

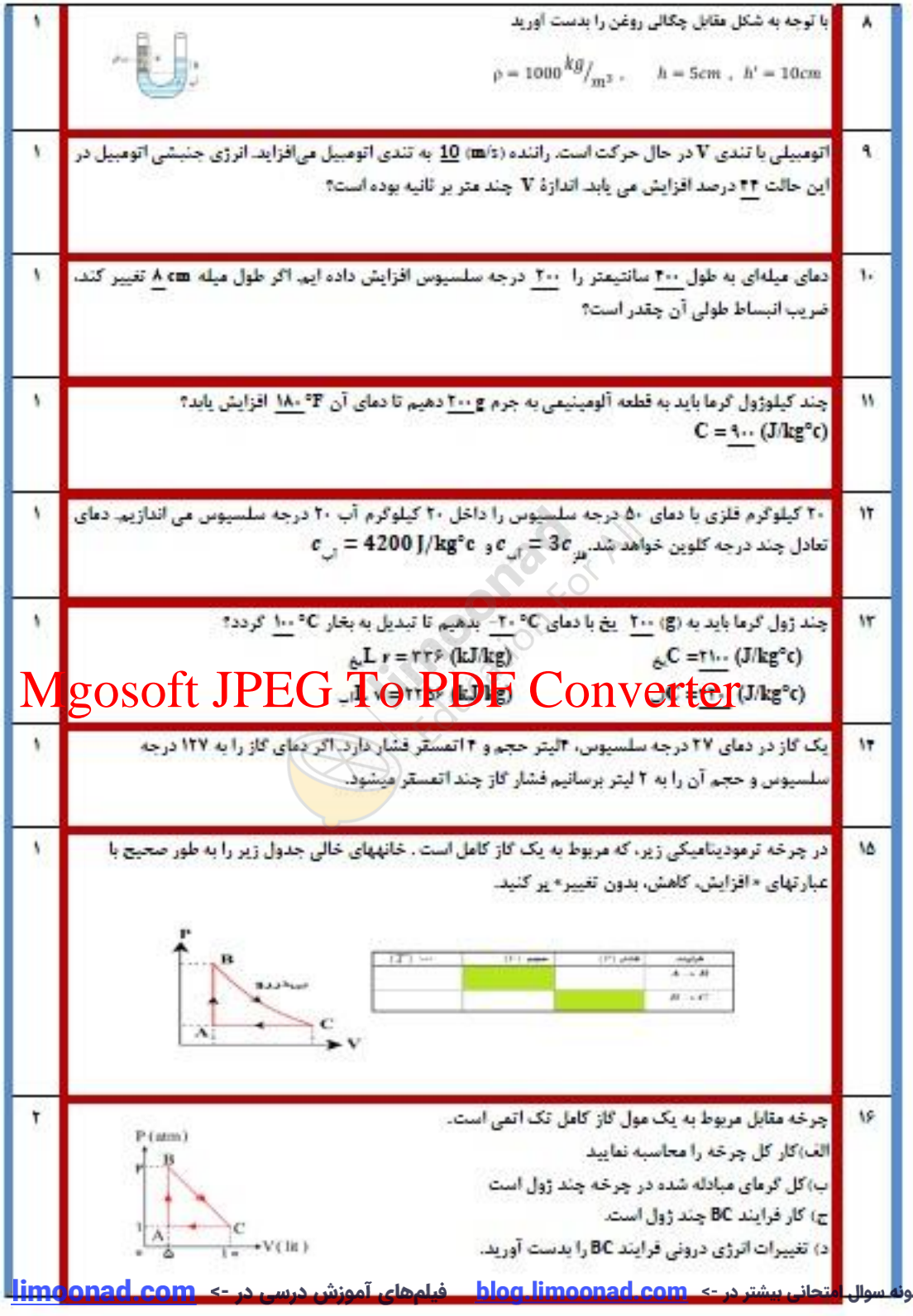

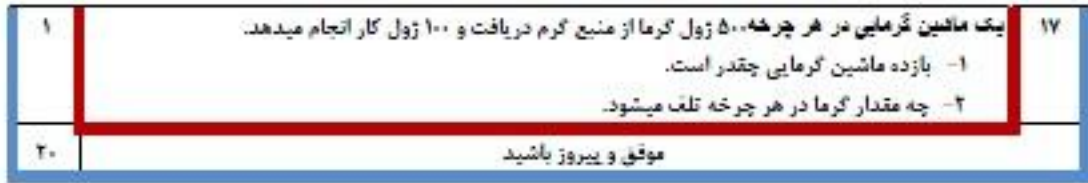

## Mgosoft JPEG To PDF Converter

فيلم هاي آموزش درسي در -> limoonad.com

نمونه سوال امتحانی بیشتر در -> blog.limoonad.com